## **Removing a Student from a Course**

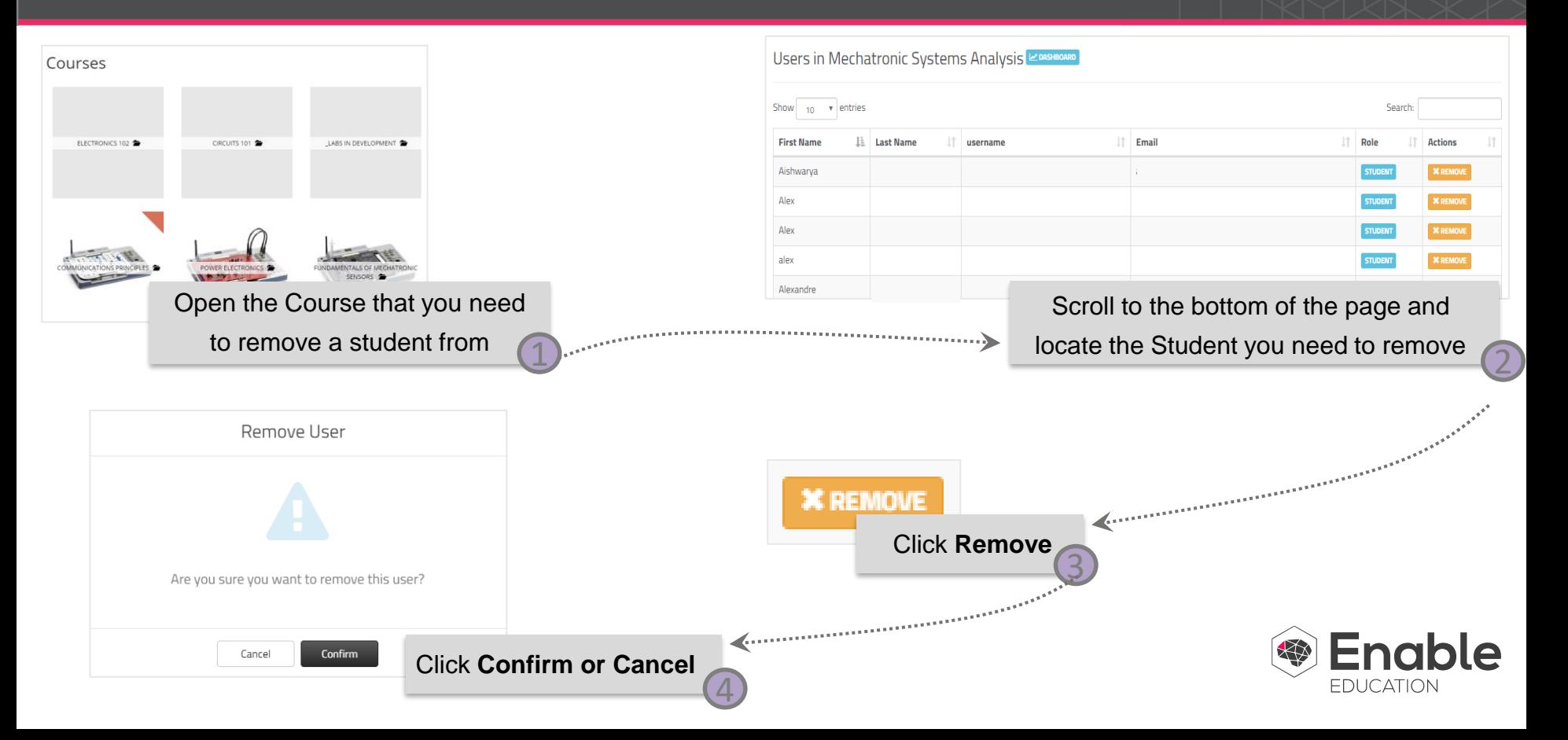